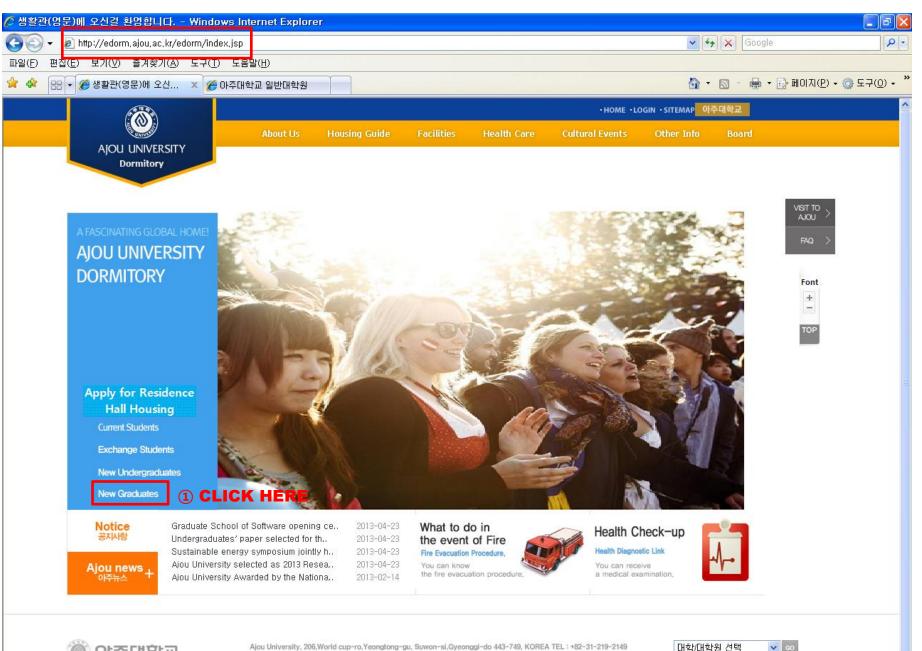

Ajou University, 206, World cup-ro, Yeongtong-gu, Suwon-si, Gyeonggi-do 443-749, KOREA TEL: +82-31-219-214 Copyright © 2013 Ajou University Dormitory. All Rights Reserved. 

☑ Webmaster

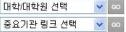

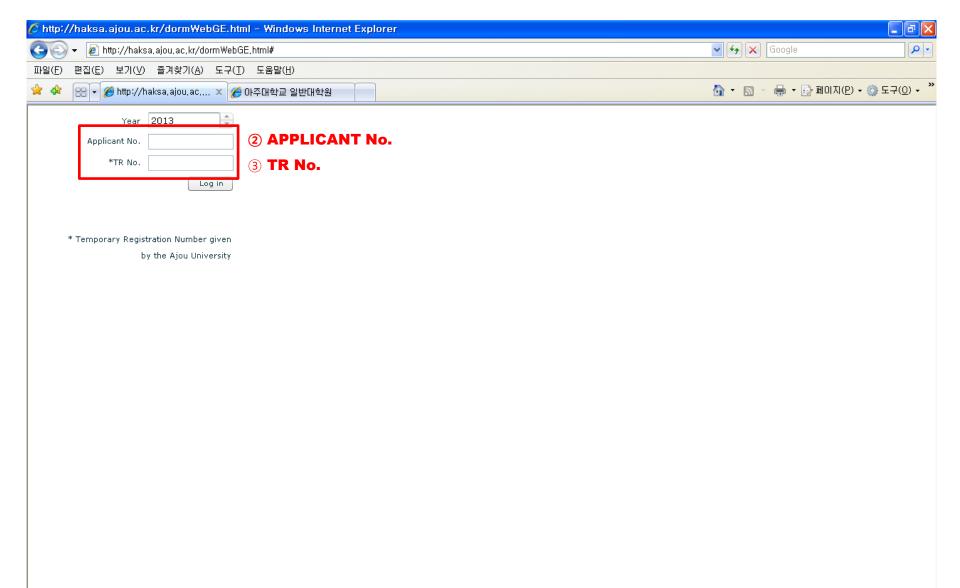

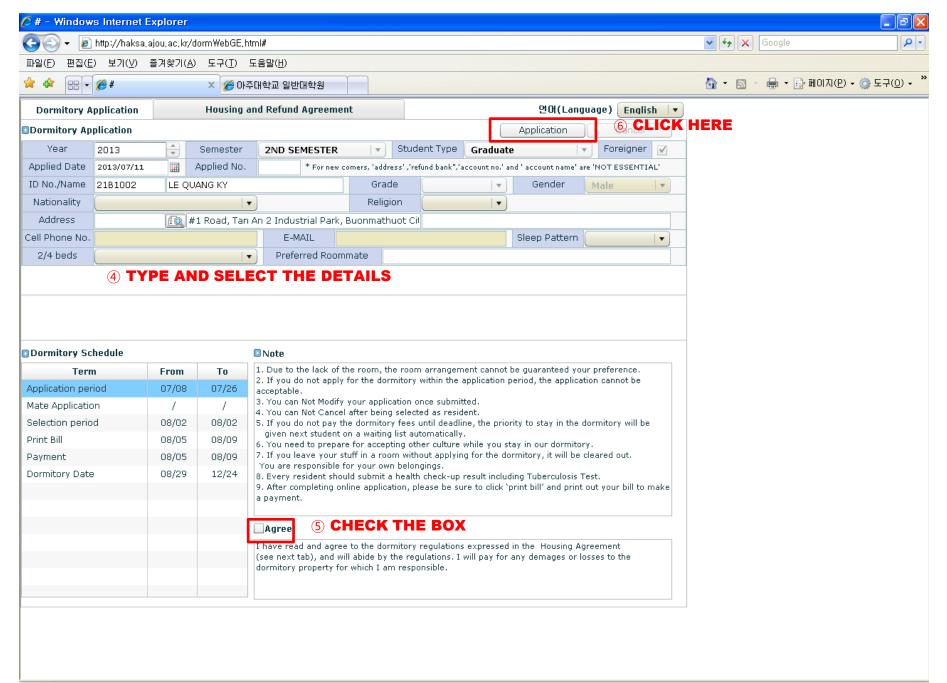

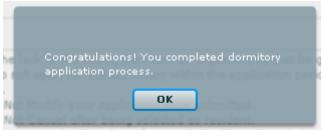

7 FINISHED